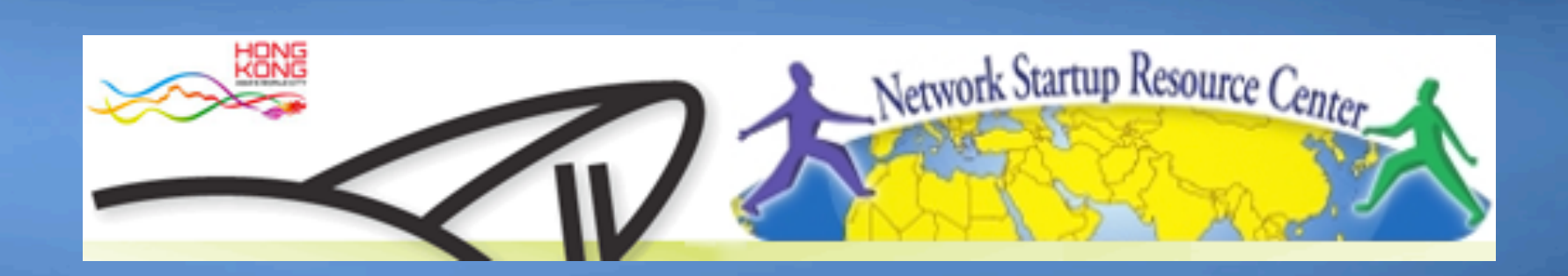

### **AfNOG 2011**

#### **Network Monitoring & Management**  11010 **Melcome**  $10<sup>1</sup>$

### **Instructors**

**Jens Kuehlers** Google

**Hervey Allen** Network Startup Resource Center - United States/Chile

Kevin Chege KENET / NSRC

- Kenya

**Sunday Folayan** GDES/SKANNET - Nigeria

- Ghana / Germany

**Cleven Mmari University of Oregon** - USA / Tanzania

**Phil Regnauld** Network Startup Resource Center - Denmark / France

## **Schedule\***

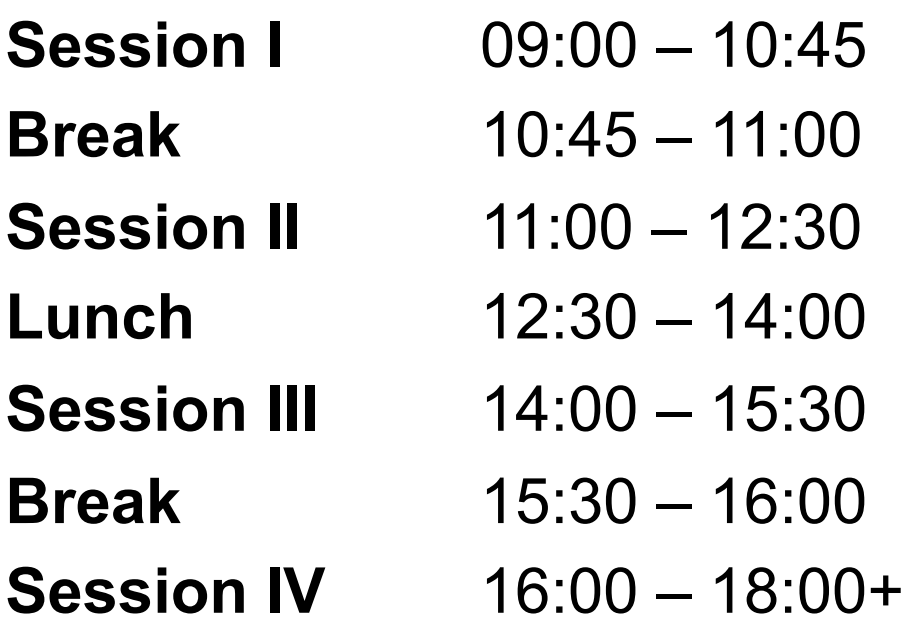

# **Agenda:**

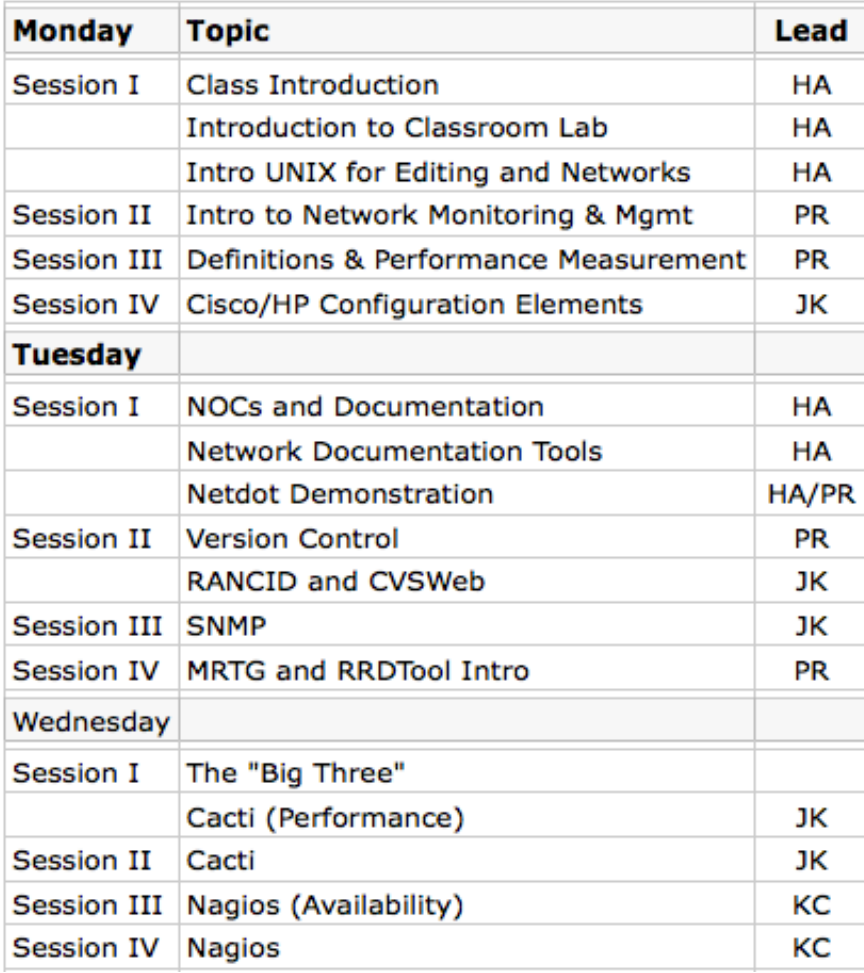

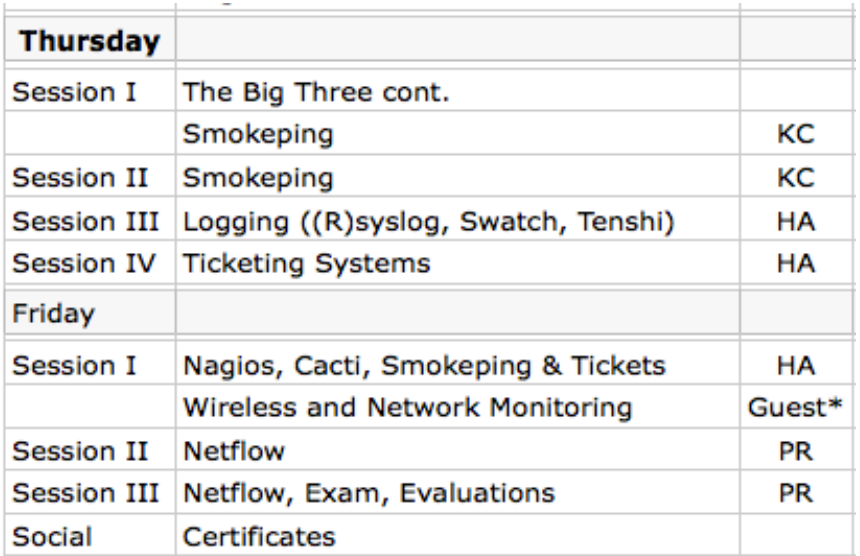

## **Administrative Items**

### • **Agenda**

– http://noc.ws.nsrc.org/wiki/wiki/Agenda

#### • **During the course**

- Please ask questions as you have them.
- Your experiences are valuable. Please share them.
- The schedule is somewhat flexible.

#### • **Course Materials**

– Available in electronic format during the week:

http://noc.ws.nsrc.org/wiki/

– Will be available permanently here:

http://nsrc.org/workshops/2011/

### **Virtual machine access**

### **There are two users on your virtual machines (pc1-pc36)**

General User *sysadmn*

Administrative User *root* 

*Passwords are or will be written down in class*

### **Our classroom network**

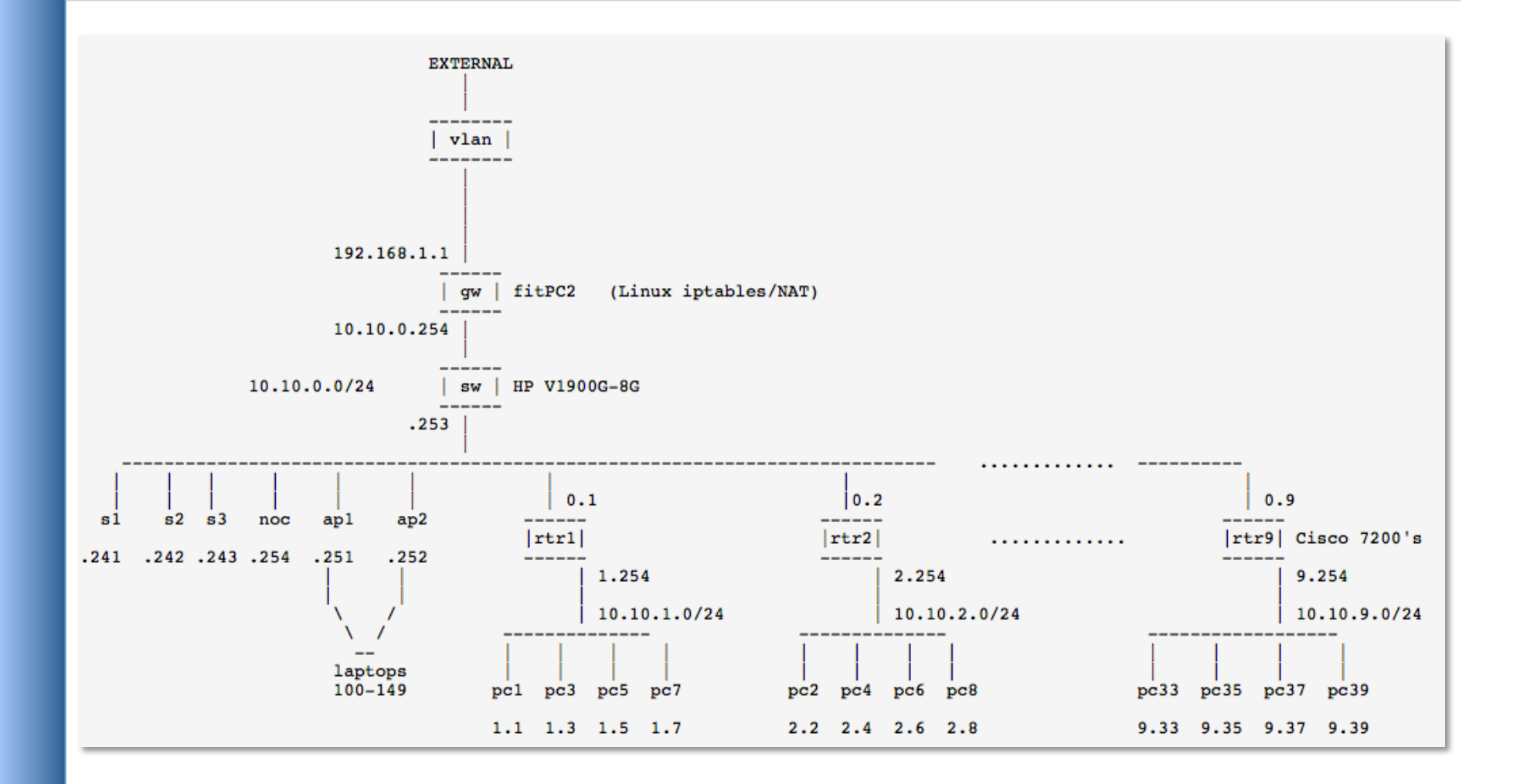

Available at http://noc.ws.nsrc.org/wiki/Diagram

## **Virtual machine groups**

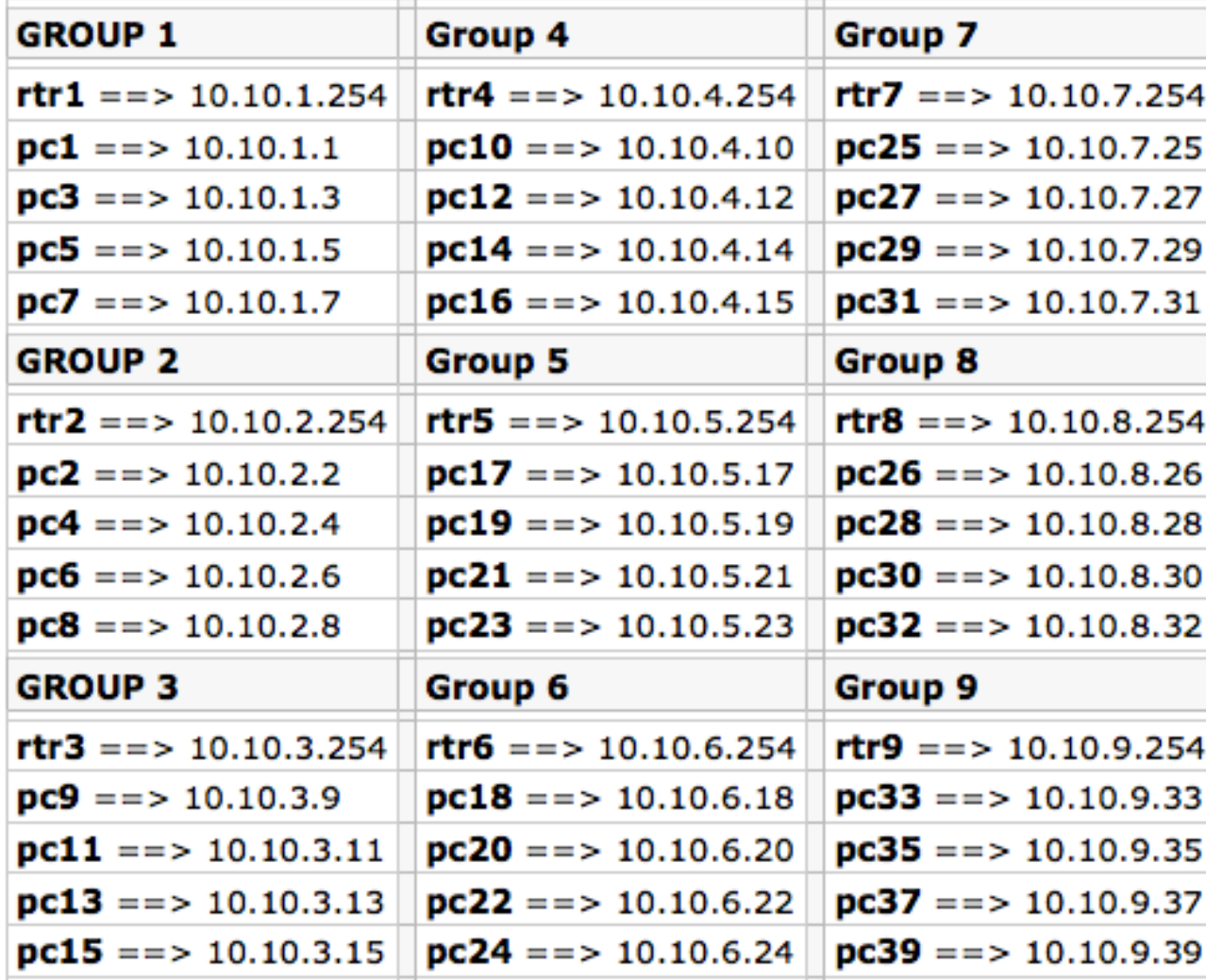

## **Select your group now**

- 9 total (virtual) routers
- 4 (virtual) Ubuntu Linux server images per router.
	- 36 total virtual machine images

*You will work in groups of 4 on some exercises. Please choose your location now.You will use your virtual machine during the whole week.* 

### **Questions**

### **Do you have any questions?**

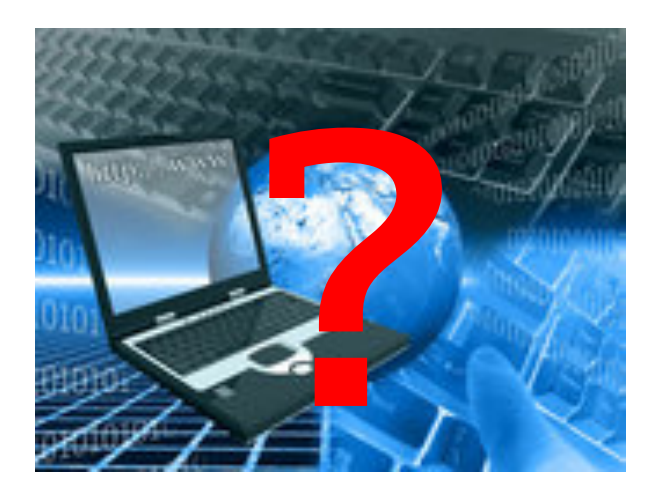